## **MEMPHIS LIGHT, GAS AND WATER DIVISION CITY OF MEMPHIS**

## **ELECTRIC SERVICE**

# **TIME-OF-USE RESIDENTIAL RATE**

# **AVAILABILITY**

The Time-of-Use Residential Rate will be available to those residential customers who have a smart meter and have elected the voluntary rate and for electric service to a single-family dwelling (including its appurtenances if served through the same meter), where the major use of electricity is for domestic purposes such as lighting, household appliances, and the personal comfort and convenience of those residing therein.

Electricity supplied under the Time-of-Use Residential Electric Rate Agreement is for the exclusive use of the Customer and shall not be resold or shared with others.

#### **CHARACTER OF SERVICE**

Alternating current, single-phase, 60 hertz. Power shall be delivered at a service voltage available in the vicinity or agreed to by MLGW. Multi-phase service shall be supplied in accordance with MLGW's standard policy.

# **BASE CHARGES**

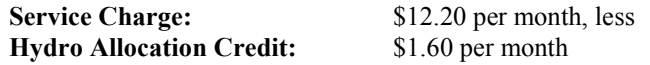

#### **Energy Charge:**

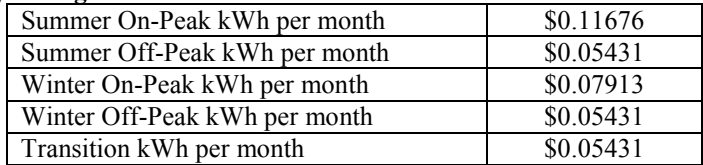

# **DETERMINATION OF SEASONAL PERIODS**

Summer Period shall mean the June, July, August, and September calendar months. Winter Period shall mean the December, January, February, and March calendar months. Transition Period shall mean the April, May, October, and November calendar months.

# DETERMINATION OF ON-PEAK AND OFF-PEAK HOURS

Except for Saturdays and Sundays and the weekdays that are observed as Federal holidays for New Year's Day, Memorial Day, Independence Day, Labor Day, Thanksgiving Day, and Christmas Day, on-peak hours for each day shall be from 1 p.m. to 7 p.m. from April through October and from 4 a.m. to 10 a.m. during all remaining months. All other hours of each day and all hours of such excepted days shall be off-peak hours. Such times shall be Central Standard Time or Central Davlight Time, whichever is then in effect.

## TENNESSEE VALLEY AUTHORITY FUEL COST AND PURCHASED POWER ADJUSTMENT RIDER

The above rates are subject to adjustment under the provisions of the Tennessee Valley Authority Fuel Cost and Purchased Power Adjustment Rider.

# **ADJUSTMENT**

The base energy charge shall be increased or decreased in accordance with the current Adjustment Addendum published by TVA. (In addition, the base energy charge and the hydro allocation credit shall be increased or decreased to correspond to increases or decreases determined by TVA in the value of the hydro generation benefit allocated to residential customers.)

# **MINIMUM MONTHLY BILL**

The base service charge, as reduced by the hydro allocation credit, constitutes the minimum monthly bill for the Customer unless the Customer is one for whom a higher minimum monthly bill is required under MLGW's standard policy because of special circumstances affecting MLGW's cost of rendering service.

#### **PAYMENT**

Bills will be rendered monthly. The above rates are net, the gross rates being 5% higher. In the event the current monthly bill is not paid on or before delinquent date shown on the bill, the gross shall apply.

# **SINGLE-POINT DELIVERY**

The charges under this rate schedule are based upon the supply of service through a single delivery and metering point, and at a single voltage.

Service is subject to the Rules and Regulations of MLGW.